# **ОПЕРАЦИОННАЯ СИСТЕМА КОМПЬЮТЕРА**

Учитель информатики Кюкяйской СОШ ,Сунтарского улуса, Республики Саха Федоров Александр Михайлович, 2010 год

## Возникновение операционных систем

Первые ЭВМ использовались для решения исключительно математических задач, а программами для них служили написанные в машинных кодах вычислительные алгоритмы. Программисту при кодировании программ приходилось самостоятельно управлять ЭВМ и обеспечивать выполнение своей программы. Однако с развитием электроники аппаратура совершенствовалась, а в программах помимо вычислений возникали алгоритмы ввода вывода информации, которые выделялись в самостоятельные подпрограммы. Так появились библиотеки ввода-вывода - набор служебных подпрограмм, облегчающих программирование ЭВМ. Выполняющуюся в ЭВМ программу и данные, с которыми программа работала, назвали заданием, а одновременный прогон нескольких программ - очередью заданий.

В первое время алгоритмы переключения заданий на процессоре включались прямо в сами программы в виде подпрограмм. Набор таких подпрограмм назывался монитором или супервизором. Программы часто содержали ошибки, в результате которых программа может постоянно занимать процессор( "зависать") или ошибочно записать в оперативную память, где размещаются другие программы, результаты своей работы. Следует помнить, что развитие вычислительной техники шло по пути от ЭВМ для конкретной задачи до универсальной ЭВМ для многих задач, поэтому возникшая проблема требовала неотложного решения. Выход был найден в создании специальных аппаратных механизмов, защищающих память программ от случайного доступа со стороны других программ. Управление этими механизмами уже нельзя включать в сами программы. Так появился резидентный монитор - к монитору добавили подпрограммы управления защитой памяти и оформили все в виде отдельной программы. Резидентный монитор - это уже зачатки операционной системы в том виде, в котором ее воспринимают сегодня.

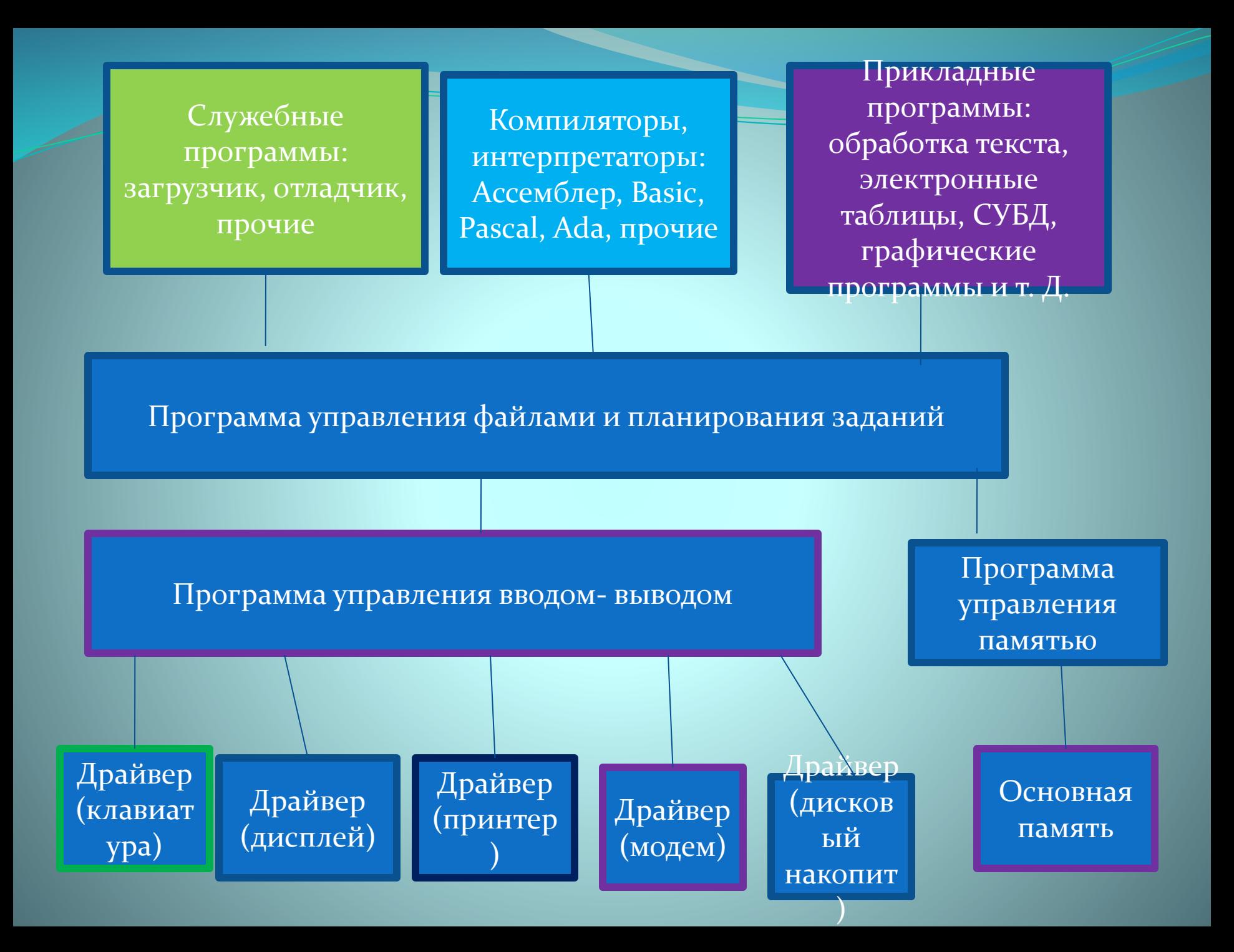

### TIP VINTAANUVAARUI PAIVIIVINDIVI **MHTEPOELC**

Теперь прикладные программы стали содержать только реализацию своего алгоритма, обращаясь за вспомогательными алгоритмами к монитору, используя при этом фиксированный набор правил, называющийся прикладным программным интерфейсом. Впервые стало возможно говорить о переносимости прикладных программ с одной ЭВМ на другую. Программный интерфейс позволил создавать абстрактные понятия, совершенно невыразимые в аппаратуре. Например, появилось понятие файла и соответственно файловой системы - набора интерфейсов и структур данных для организации хранения информации. Возникло понятие процесса как потребителя ресурсов и единицы работы ЭВМ.

Следующий виток развития операционных систем характеризуется увеличением набора правил работы и как следствие усложнением самих операционных систем. К резидентному монитору были добавлены вспомогательные программы, облегчающие выполнение частных операций.

### ОПЕРАЦИОННАЯ СИСТЕМА

Все вместе назвали *операционной системой* , а набор вспомогательных программ – редакторы, компиляторы, программы работы с файлами – *системными утилитами.* При этом грань, разделяющая системные утилиты и прикладные программы, оказалась довольно условной. Термин "резидентный монитор" трансформировался в *ядро операционной системы.* 

Поскольку количество необходимых системных и служебных программ очень велико, то для простоты они устанавливаются одним обширным пакетом. Этот стандартный пакет системных и (частично) служебных программ называется *операционной системой.*

Операционная система позволяет человеку начать работу с компьютером, получить доступ к его устройствам , а затем устанавливать и запускать необходимые прикладные и служебные программы.

#### ПРОГРАММНАЯ КОНТАЛЬТАН ЭТ ГОДИЯ КОМПЬЮТЕРА

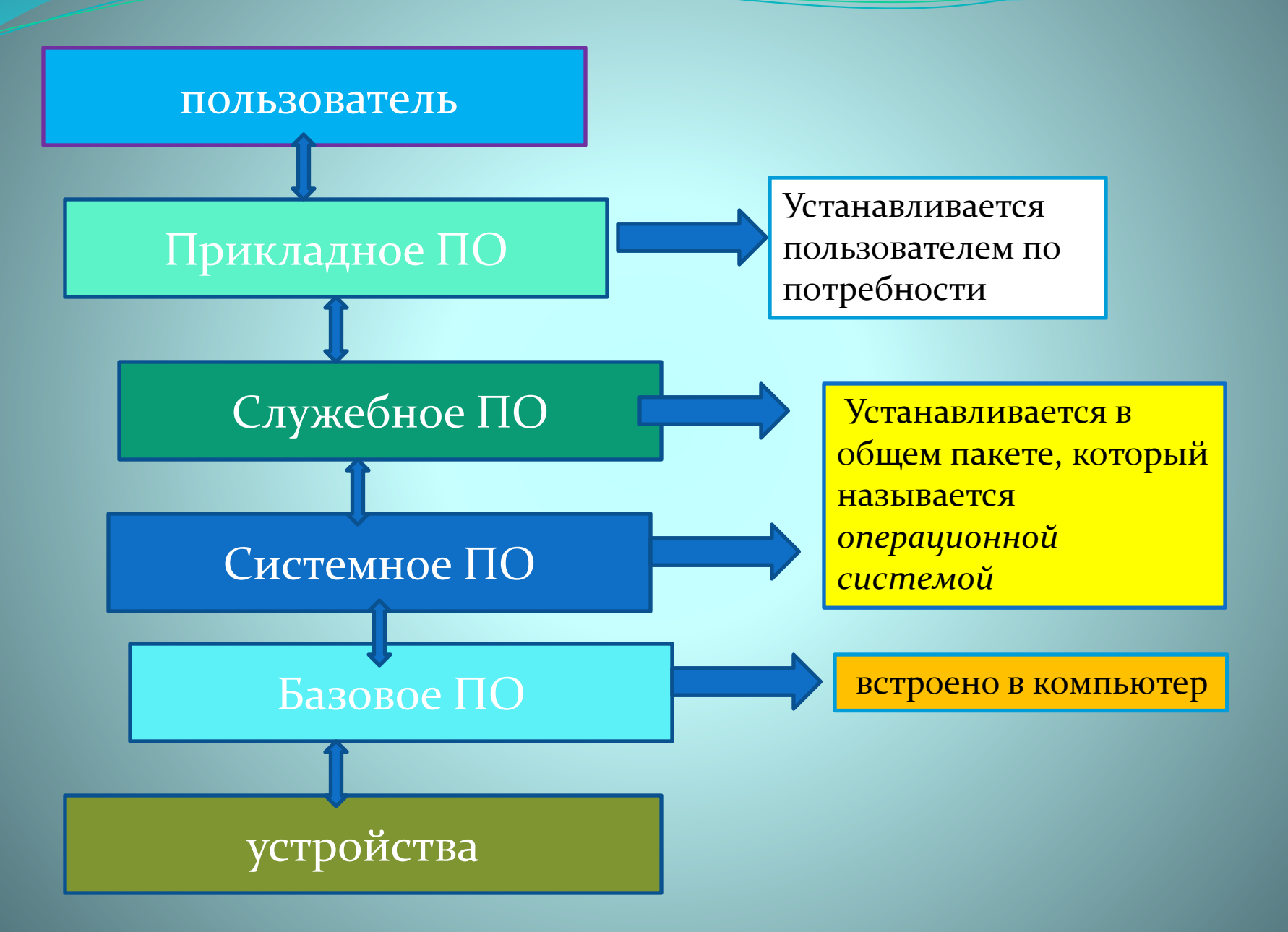

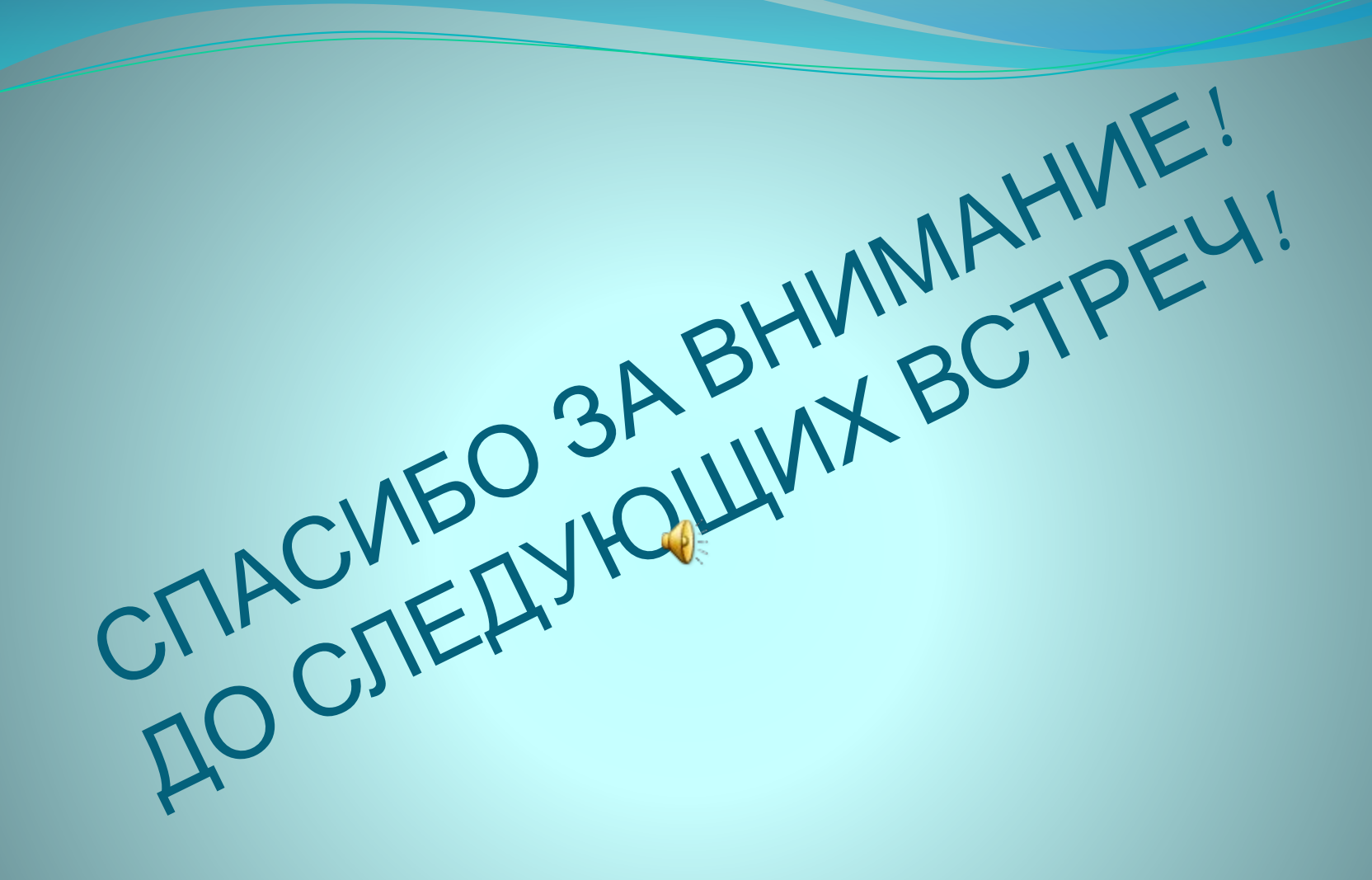